## ABRAMSON\_INTERACT\_WITH\_AIRE

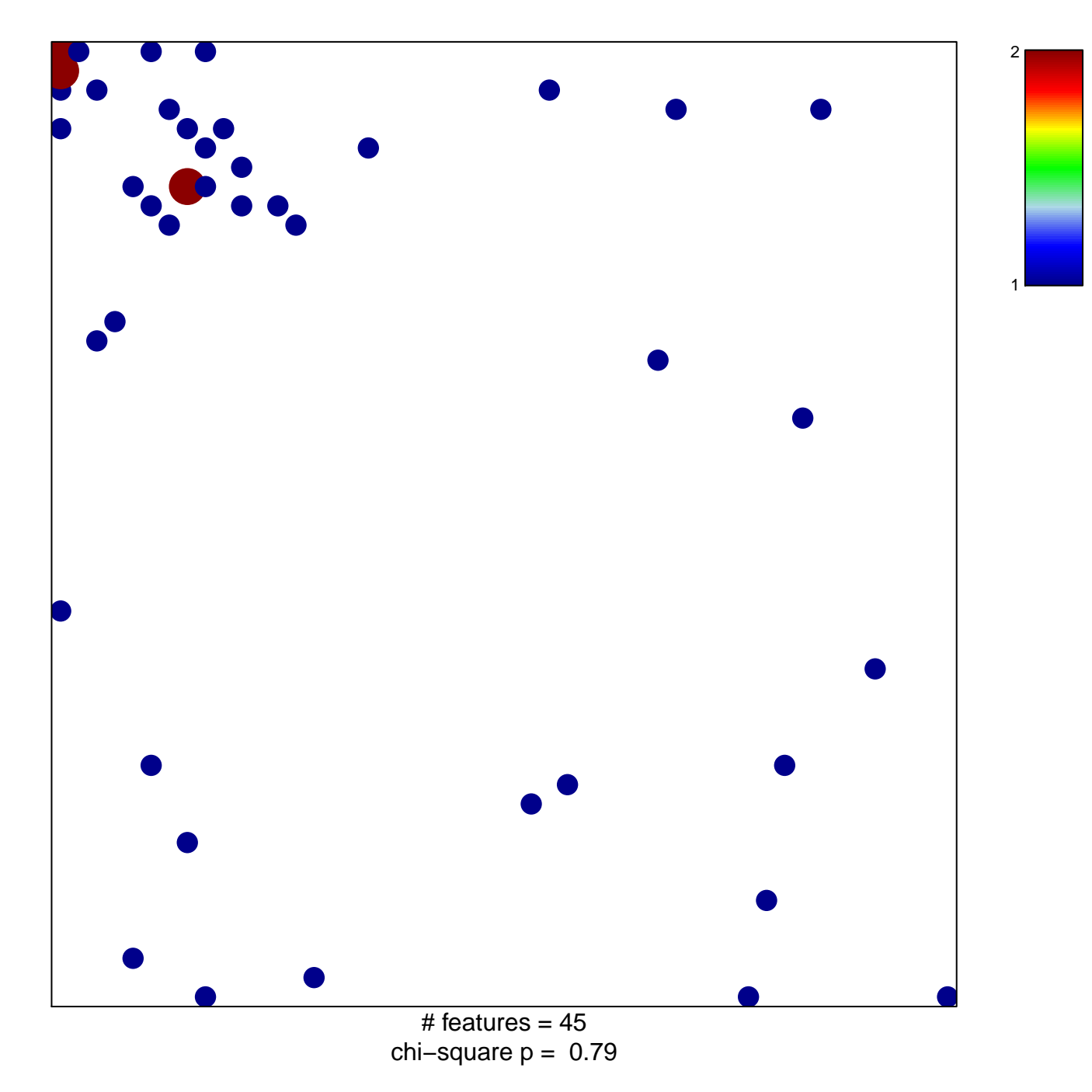

## **ABRAMSON\_INTERACT\_WITH\_AIRE**

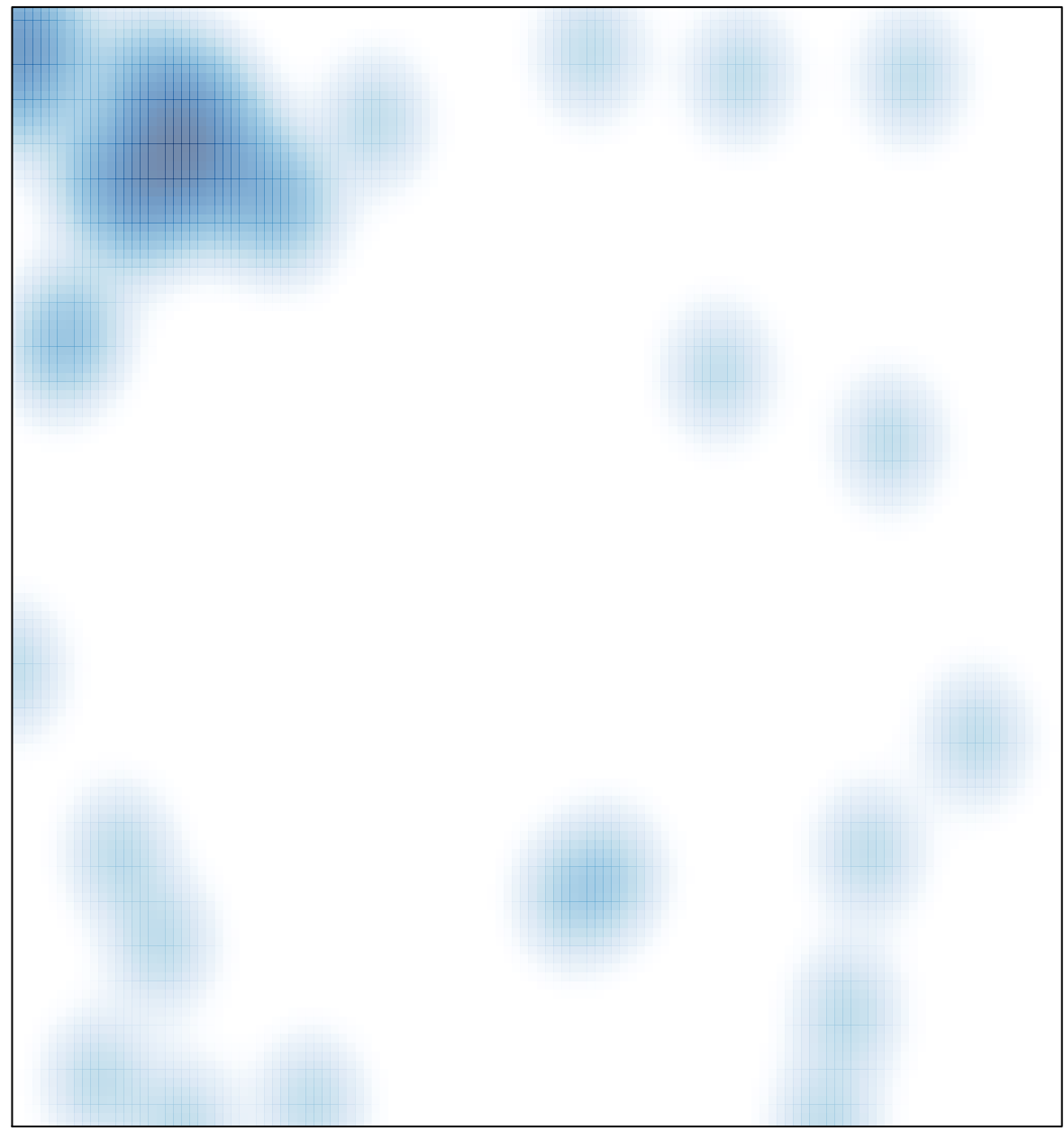

# features =  $45$ , max =  $2$